Holy Macro It's 2 500 Excel Vba Examples Pdf
>>>CLICK HERE<<<

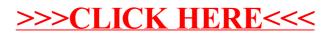